Муниципальное казенное общеобразовательное учреждение «Вновь - Юрмытская средняя общеобразовательная школа»

Принята на заседании педагогического совета Протокол № \_\_\_\_ от \_\_\_.\_\_\_.20\_\_\_\_ г.

Утверждаю: Директор МКОУ «Вновь - Юрмытская СОШ» \_\_\_\_\_\_\_\_\_\_\_\_ Н.П. Мурашкина Приказ № \_\_\_\_ от \_\_\_.\_\_\_.20\_\_\_\_ г.

## **Дополнительная общеразвивающая программа технической направленности**

## **«Компьютерная обработка информации»**

Возраст обучающихся: 12-17 лет Срок реализации: 1 год

> Автор - составитель: учитель информатики Койнова Ольга Николаевна

с. Вновь-Юрмытское, 2022

# **Раздел 1. КОМПЛЕКС ОСНОВНЫХ ХАРАКТЕРИСТИК ПРОГРАММЫ**

## **1.1. ПОЯСНИТЕЛЬНАЯ ЗАПИСКА**

**Направленность программы.** Программа «Компьютерная обработка информации» технической направленности, основана на расширении знаний работы на компьютере. Направлена на формирование основных навыков общения с компьютером, усвоения базового уровня работы на компьютере.

Дополнительная общеобразовательная программа «Компьютерная обработка информации» разработана в соответствии с нормативной базой документов:

- 1. Федеральный закон от 29 декабря 2012 года №273 ФЗ «Об образовании в Российской федерации».
- 2. Распоряжение Правительства РФ от 29.05.2015 года № 996 р «Об утверждении Стратегии развития воспитания в Российской Федерации на период до 2025 года».
- 3. Распоряжение Правительства РФ от 31.03.2022 г №678-р «Об утверждении Концепции развития дополнительного образования детей до 2030 года».
- 4. Приказ Министерства образования и науки РФ от 23.08.2017 №816 «Об утверждении Порядка применения организациями, осуществляющими образовательную деятельность, электронного обучения, дистанционных образовательных технологий при реализации образовательных программ».
- 5. Приказ Министерства просвещения РФ от 09.11.2018 года № 196 «Об утверждении Порядка организации и осуществления образовательной деятельности по дополнительным общеобразовательным программам».
- 6. Национальные проект «Образование» (паспорт утвержден президиумом Совета при Президенте Российской Федерации по стратегическому развитию и национальным проектам (протокол от 24 декабря 2018 г. № 16).
- 7. Паспорт федерального проекта "Успех каждого ребенка" (утвержден на заседании проектного комитета по национальному проекту "Образование" 07 декабря 2018 г., протокол № 3).
- 8. Государственная программа РФ «Развитие образования», утвержденная постановлением Правительства РФ от 26 декабря 2017 года N 1642.
- 9. Приказ Министерства образования и молодежной политики Свердловской области от 30.03.2018 г. № 162-Д «Об утверждении Концепции развития образования на территории Свердловской области на период до 2035 года».
- 10.Методические рекомендации по проектированию дополнительных общеразвивающих программ (Письмо Министерства образования и науки Российской Федерации № 09-3242 от 18.11.2015 г.).
- 11.Целевая модель развития региональных систем дополнительного образования детей (Утверждена Приказом Министерства просвещения РФ от 03.09.2019 № 467).
- 12.Письмо Министерства просвещения РФ от 19.03.2020 № ГД 39/04 «О направлении методических рекомендаций по реализации образовательных программ начального общего, основного общего, среднего общего образования и дополнительных общеобразовательных программ с применением электронного обучения и дистанционных образовательных технологий».
- 13.Письмо Министерства Просвещения РФ от 07.05.2020 № ВБ-976/04 «О реализации курсов внеурочной деятельности, программ воспитания и социализации, дополнительных общеразвивающих программ с использованием дистанционных образовательных технологий».
- [14.Постановление Главного государственного санитарного врача РФ](http://rmc.dm-centre.ru/wp-content/uploads/2021/05/SanPin-2.4.3648-20_compressed.pdf)  [от 28 сентября 2020 года № 28 «Об утверждении санитарных правил](http://rmc.dm-centre.ru/wp-content/uploads/2021/05/SanPin-2.4.3648-20_compressed.pdf)  СП 2.4 3648 – [20 «Санитарно-эпидемиологические требования к](http://rmc.dm-centre.ru/wp-content/uploads/2021/05/SanPin-2.4.3648-20_compressed.pdf)  [организациям воспитание и обучения, отдыха и оздоровления детей](http://rmc.dm-centre.ru/wp-content/uploads/2021/05/SanPin-2.4.3648-20_compressed.pdf)  [и молодёжи».](http://rmc.dm-centre.ru/wp-content/uploads/2021/05/SanPin-2.4.3648-20_compressed.pdf)
- 15.Приказ Министерства труда и социальной защиты Российской Федерации от 05.05.2018  $\mathcal{N}_2$  298 "Об утверждении профессионального стандарта "Педагог дополнительного образования детей и взрослых".
- 16.Постановление Правительства Свердловской области от 07.12.2017 года № 900 – ПП «Об утверждении Стратегии развития воспитания в Свердловской области до 2025 года».

17.Устав учреждения.

**Актуальность программы** заключается в том, что современные дети должны владеть необходимыми навыками работы на компьютере и уметь их применять на практике, так как информационное пространство современного человека предусматривает умелое пользование компьютерными технологиями во всех сферах деятельности.

**Отличительные особенности программы.** Данная программа опирается на возрастные возможности и образовательные потребности учащихся среднего звена, специфику развития их мышления, внимания. Программа ориентирована на развитие логического и комбинаторного мышления. На развитие навыков работы с компьютером (восприятие информации с экрана, ее анализ, управление мышью и клавиатурой). Формирование понятий информации, знакомство с функциональной структурой компьютера и его основными устройствами. Знакомство с основными приемами работы в среде Windows, со стандартными приложениями: для вычислений, набора и редактирования текста, а также знакомство с графическими редакторами Paint, Inkscape, созданием и редактированием графических изображений. Происходит знакомство с текстовым процессором Microsoft Word, с табличным процессором Microsoft Exсel, с системой подготовки и редактирования электронных презентаций Microsoft Power Point.

Несомненно, большинство разделов данной программы предполагает формирование у воспитанников определенных навыков. Часть из них носит ознакомительный, информационный характер.

Данная программа ориентирована не только на освоение технологий работы в различных информационных программных средах, но и на развитие последовательного (алгоритмического) мышления и творческого потенциала воспитанника.

Знания, умения и навыки, полученные воспитанниками на занятиях в компьютерном классе по программе «Компьютерная обработка информации», необходимы для продолжения образования и последующего освоения базового курса информатики.

**Педагогическая целесообразность** программы заключается в том, что занятия программы «Компьютерная обработка информации» помогают школьникам лучше учиться, у них повышается творческая активность, умения решать логические задачи, интерес к овладению навыков работы на компьютере.

**Новизна программы** заключается в сохранности контингента воспитанников, основанной на преемственности образовательного процесса между начальной и основной ступенью общего образования

**Адресат программы.** Программа рассчитана на обучение детей от 12 до 17 лет. Принимаются в детское объединение все желающие. Уровень подготовки детей при приеме в группы обучения определяется на основе собеседования. Специальные навыки не требуются.

**Уровень программы**: базовый.

**Объем программы, срок освоения программы:** программа рассчитана на 1 год обучения, 34 учебные недели, 102 часа.

#### **Форма обучения** очная. Работа индивидуально-групповая

**Особенности организации образовательного процесса.** Разновозрастная группа, являющаяся основным составом объединения, состав группы постоянный. При реализации образовательной программы могут быть отведены часы на индивидуальную работу. Составляется отдельный календарно-тематический план, исходя из целей и задач по реализации программы (проектная деятельность, подготовка к конкурсам, мероприятиям, конференциям). Так же данные часы могут быть отведены на работу с детьми с ограниченными физическими возможностями. Наполняемость группы 20 человек.

#### **Режим занятий, периодичность и продолжительность занятий.**

Общее количество часов в год – 102, количество занятий в неделю: 3 раза в неделю по 1 академическому часу, всего в неделю - 3 часа. Продолжительность учебного часа – 40 мин.

# **1.2. ЦЕЛЬ И ЗАДАЧИ ПРОГРАММЫ**

**Цель:** формирование и развитие у детей творческих качеств личности через обучение начальным знаниям в области информатики, элементарным навыкам работы на ПК, развитие логического и алгоритмического мышления.

#### **Задачи:**

*Обучающие:*

- научить работать на ПК, учитывая возрастные особенности воспитанников;

- обеспечить прочное и сознательное овладение воспитанниками понятий «информация» и «виды информации»;

- формировать умения применять полученные знания для решения реальных практических задач;

- формировать умения применять теоретические знания на практике.

#### *Развивающие:*

- расширить кругозор воспитанников в области источника получения информации;

- развить индивидуальные и творческие способности детей;

- развитие логического и алгоритмического стиля мышления *Воспитательные:*

- воспитать чувство ответственности;

- научить детей работать в коллективе;

- воспитать доброжелательность и контактность в отношении со сверстниками;

- воспитать дисциплинированность, усидчивость, точность суждений.

Для реализации воспитательных задач используется индивидуальногрупповая, коллективная деятельность. Воспитательные задачи направлены на развитие детей, исходя из их индивидуальности и неповторимости. Индивидуализация воспитания должна вести к тому, чтобы в детях проявились их лучшие черты и качества.

#### **1.3. СОДЕРЖАНИЕ ПРОГРАММЫ УЧЕБНЫЙ (ТЕМАТИЧЕСКИЙ) ПЛАН**

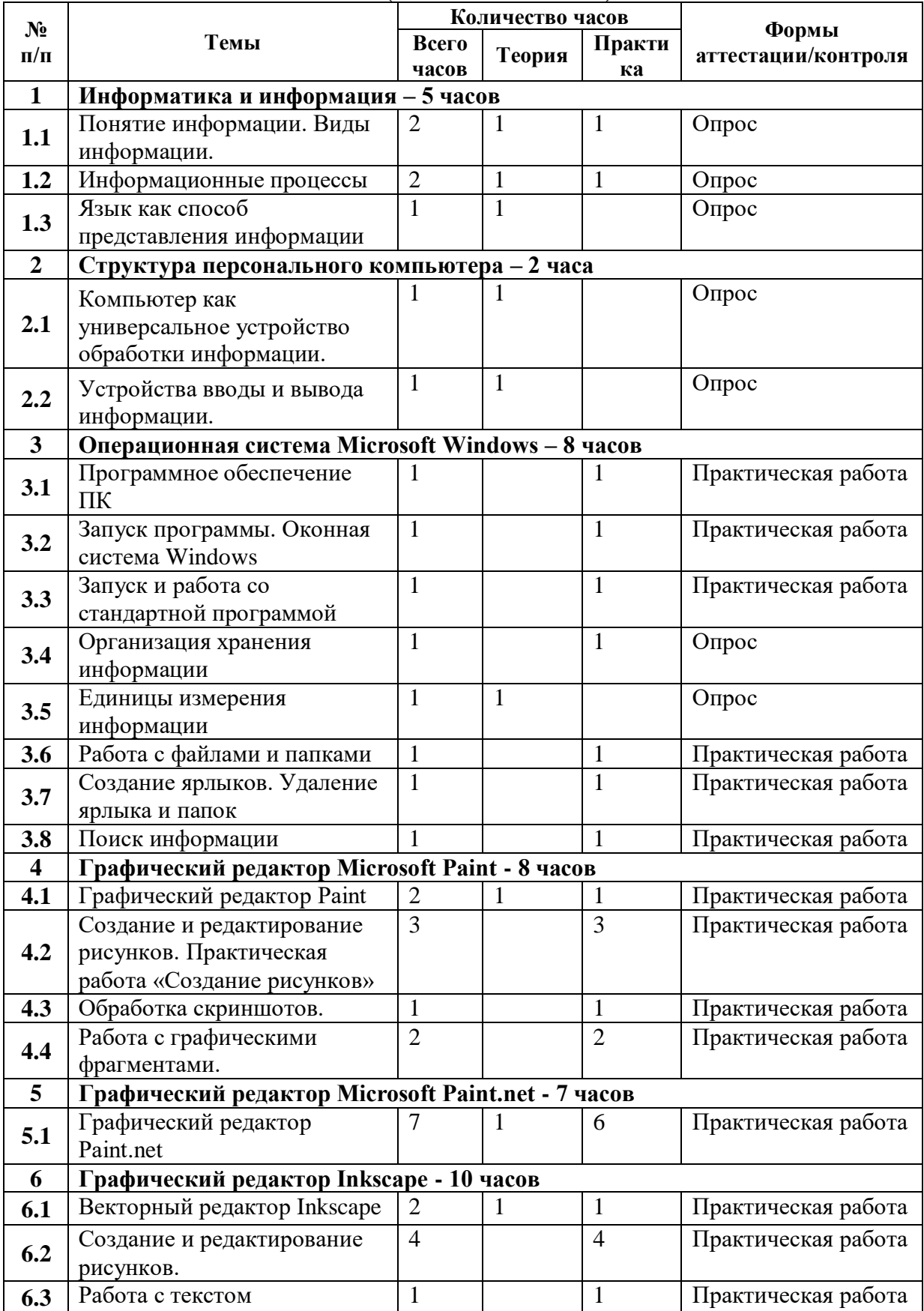

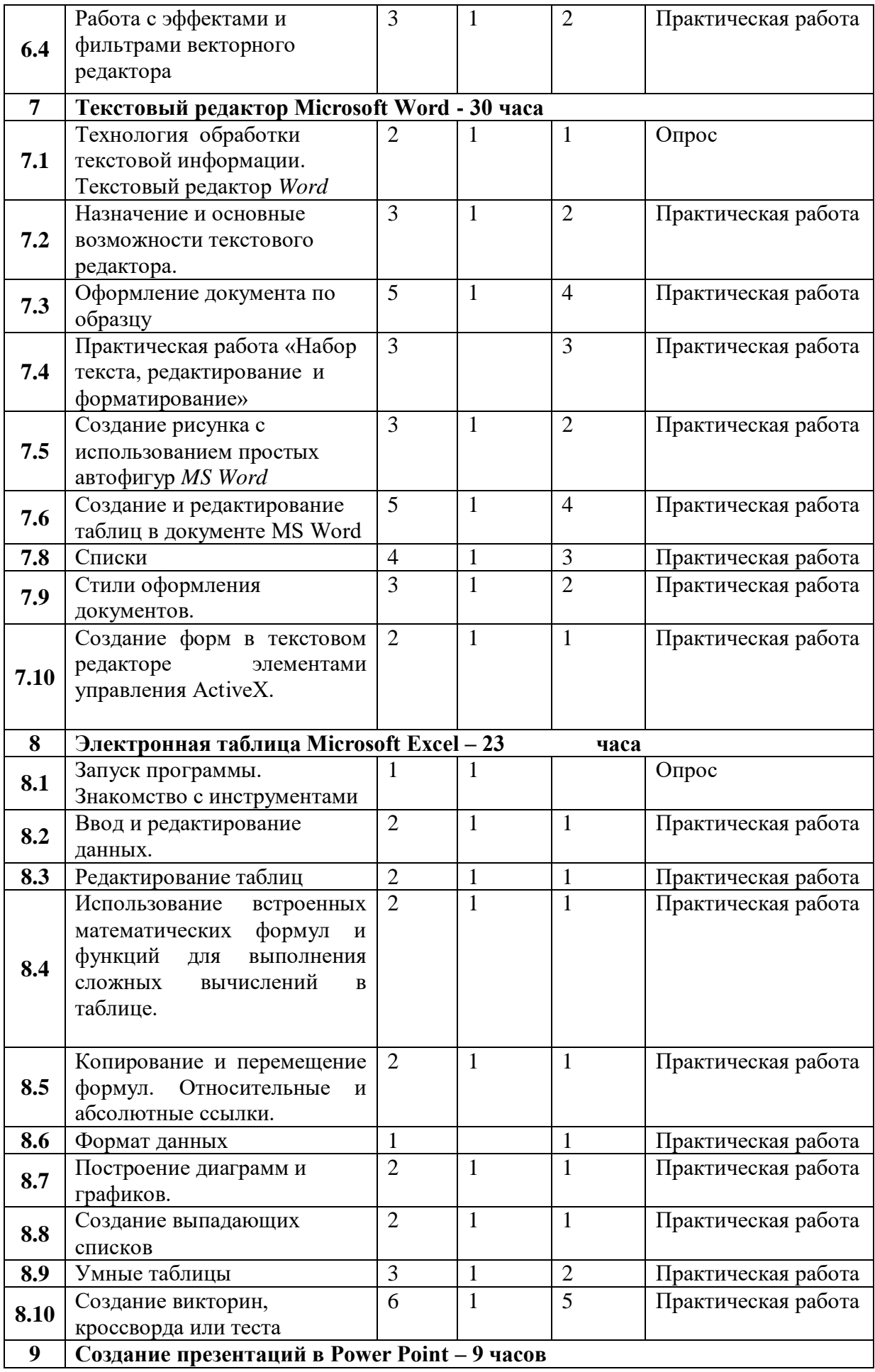

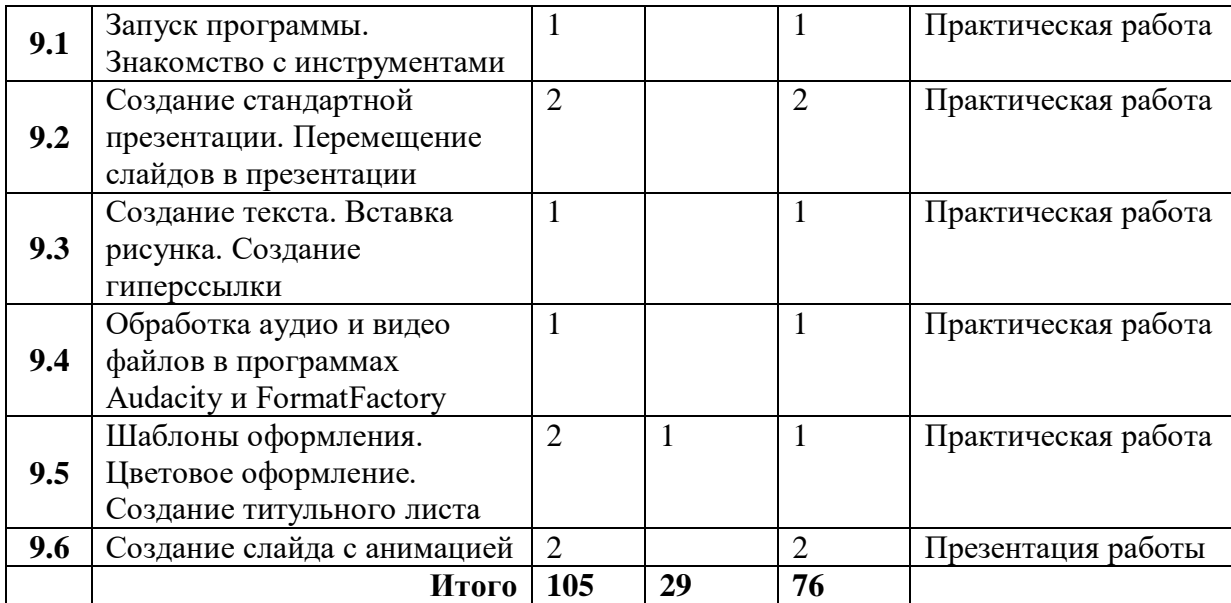

## **СОДЕРЖАНИЕ УЧЕБНОГО (ТЕМАТИЧЕСКОГО) ПЛАНА Тема 1. Информатика и информация (5 часов):**

**Теория:** Понятие информации и ее виды. Единицы измерения количества информации. Процесс передачи информации, источник и приемник информации, кодирование и декодирование, искажение информации при передаче, скорость передачи информации. Язык как способ представления информации: естественные и формальные языки, семантика. Формализация описания и моделирование реальных объектов и процессов. Формализация задачи. Компьютерное моделирование.

**Практика:** Определение вида информации. Приведение примеров: хранение, передача, обработка информации в социальных, биологических и технических системах. Восприятие, запоминание, преобразование, передача информации живыми организмами, человеком.

#### **Тема 2. Структура персонального компьютера (2 часа):**

**Теория:** Компьютер как универсальное устройство обработки информации. Устройства вводы и вывода информации. Техника безопасности в компьютерном классе.

#### **Тема 3. Операционная система Microsoft Windows (8 часов):**

**Теория:** Понятие операционной системы. Назначение операционной системы Windows. Оконная система Windows: элементы программного окна, действия с окном. Состав программного окна. Назначение панели инструментов. Организация хранения информации: диски, папки, файлы, полное имя файла. Единицы измерения информации. Понятие ярлык, создание ярлыков на Рабочем столе.

**Практика:** Запуск стандартных программ Блокнот, Калькулятор, Word Pad, Windows Media. Работа в программе Проводник. Перемещение по дереву папок. Настройка отображения файлов и папок в окне программы Проводник. Файловый сервис: создание папки, копирование, перемещение, удаление, переименование файлов и папок. Настройка Рабочего стола. Работа с Корзиной: удаление и восстановление файлов, очистка Корзины. Поиск информации на диске по критериям: по имени, расширению, дате изменения, по тексту, содержащемуся в файле.

## **Тема 4. Графический редактор Microsoft Paint (8 часов)**

**Теория:** Технология обработки графической информации. Графический редактор Paint. Создание, редактирование и хранение рисунков.

**Практика:** Практическая работа «Создание рисунков» (копирование, перемещение, печать, поворот, отражение, наклон). Обработка скриншотов.

## **Тема 5. Графический редактор Microsoft Paint.net (7 часов):**

**Теория:** Технология обработки графической информации на компьютере. Электронное и программное оборудования для работы с графическими изображениями.

**Практика:** Работа со слоями. Редактирование готовых изображений (копирование, перемещение, печать, поворот, отражение, наклон). Создание и запись на диск графических изображений.

## **Тема 6. Графический редактор Inkscape (10 часов):**

**Теория:** Знакомство с векторным редактором. Основы работы с объектами в редакторе Inkscape: слои, шрифт, виды заливок, золотое сечение, правило третей, кадрирование, маска, обрезка и фильтры.

**Практика:** Создание, редактирование и хранение изображений «Торт», «Кукла», «Пингвин», «Бабочка». Редактирование фигур: операции над контурами, рисование линий.

## **Тема 7. Текстовый редактор Microsoft Word (30 часов):**

**Теория:** Технология обработки текстовой информации. Текстовый редактор MS Word. Назначение и основные возможности. Понятие стиль оформления документа. Классификация стилей: стиль абзаца, стиль знака, стиль таблицы. Операции со стилями: создание, изменение, копирование из других документов.

**Практика:** Набор текста, редактирование и форматирование. Создание нового документа MS Word, использование специальных символов и редактора формул. Установка параметров страницы. Правила вывода текстового документа на печать. Оформление документа MS Word по образцу. Работа с иллюстрациями в документе MS Word. Создание рисунка с использованием простых автофигур MS Word. Создание и редактирование таблиц в документе MS Word. Вычисления в таблице. Создание маркированных и нумерованных списков. Автоматическое создание оглавления. Оформление многостраничного документа. Создание форм в текстовом редакторе элементами управления ActiveX.

## **Тема 8. Электронная таблица Microsoft Excel (23 часа):**

**Теория:** Технология обработки числовой информации. Состав программного окна MS Excel. Назначение и основные возможности. Настройка Панели быстрого доступа.

**Практика:** Создание и редактирование таблиц. Использование встроенных математических формул и функций для выполнения сложных вычислений в таблице. Копирование и перемещение формул. Особенности использования относительных и абсолютных ссылок. Изменение формата данных. Построение графиков и диаграмм. Работа с простейшими базами данных в MS Excel: просмотр, поиск информации, сортировка данных, понятие фильтр. Создание выпадающих списков + умные таблицы. Создание викторины, кроссворда или теста с выставлением оценки.

## **Тема 9. Редактор презентаций Microsoft PowerPoint (9 часов):**

**Теория:** Назначение программы Power Point, слайд, фон, звук, анимация, гиперссылка, сортировщик.

**Практика:** Создание слайдов. Вставка рисунка из файла, диаграммы. Создание гиперссылки. Создание таблицы. Изменение шаблона оформления. Создание титульного листа. Создание слайда с анимацией. Обработка аудио и видео файлов в программах Audacity и FormatFactory.

## **1.4. ПЛАНИРУЕМЫЕ РЕЗУЛЬТАТЫ**

Личностные результаты учащихся:

- сформированная мотивация детей к творчеству, познанию, труду;
- сформированное уважительное и доброжелательное отношения к другому человеку;
- сформированная коммуникативная компетентность в общении и сотрудничестве со сверстниками в процессе разных видов деятельности.

Метапредметные результаты учащихся:

- умеет работать с информацией (извлекать информацию из различных источников, анализировать, систематизировать, представлять различными способами);
- умеет излагать свое мнение и обосновывать свою точку зрения, готовность слушать собеседника и вести диалог;
- сформирована компетентность в области использования ИКТ.

Предметные результаты учащихся:

- Умеет работать с информацией и применение их в практической деятельности;
- Умеет искать необходимую информацию для поставленной цели;
- Умеет создавать завершенные проекты с использованием изученных компьютерных сред;
- Знает назначение и возможности графического редактора;
- Знает способы построения геометрических фигур;
- Знает с технику безопасности в компьютерном классе.
- Владеет уверенно компьютером;
- Умеет создавать рисунки из простых объектов;
- Знает терминологию;
- Умеет выполнять основные операции над объектами (удаление, перемещение, масштабирование и т.п.).
- Умеет работать в прикладных программах, знать их возможности и область применения;
- Знает возможные способы создания презентаций;
- Знает все возможности добавления мультимедийных эффектов.
- Умеет самостоятельно создавать типовую презентацию и проектировать свою собственную;
- Умеет демонстрировать свою работу и защищать её.

## **Раздел 2. КОМПЛЕКС ОРГАНИЗАЦИОННО-ПЕДАГОГИЧЕСКИХ УСЛОВИЙ**

## **2.1 Примерный календарный учебный график образовательного процесса.**

Продолжительность учебного года составляет 39 недель. Продолжительность учебных занятий 35 недель.

Учебный процесс организуется по учебным четвертям, разделенным каникулами. В течение учебного года предусматриваются каникулы в объеме 4 недель.

Конкретные даты начала и окончания учебных четвертей, каникул ежегодно устанавливаются годовым календарным учебным графиком, утверждаемым приказом директора учреждения .

## **2.2. УСЛОВИЯ РЕАЛИЗАЦИИ ПРОГРАММЫ**

**Материально-техническое обеспечение.** Программа дополнительного образования «Компьютерная обработка информации» имеет необходимую для работы *материально-техническую базу***,** состоящую из 10 компьютеров, соединенных локальной сетью и имеющих выход в Интернет, интерактивной доски, многофункционального устройства (принтер-копир-сканер).

Для успешной реализации программы необходимо следующее программное обеспечение:

- 1. операционная система Windows;
- 2. графические редакторы Microsoft Paint, Microsoft Paint.net, Inkscape;
- 3. стандартные приложения Windows;
- 4. текстовый процессор Microsoft Word;
- 5. табличный процессор Microsoft Excel;
- 6. программа презентаций Microsoft PowerPoint;
- 7. файловый менеджер (в составе операционной системы или др.);
- 8. антивирусная программа;
- 9. браузер.

**Кадровое обеспечение:** программу реализует педагог дополнительного образования с высшим или средне- специальным педагогическим образованием, соответствующий требованиям профессионального стандарта педагога дополнительного образования.

## **2.3. ФОРМЫ АТТЕСТАЦИИ/КОНТРОЛЯ**

#### **Формы отслеживания и фиксации образовательных результатов.**

Впроцессе обучения применяются следующие *виды контроля:*

1) вводный контроль – в начале каждого занятия, направленный на повторение и закрепление пройденного материала (в форме устного опроса, в форме выполнения практических заданий);

2) текущий контроль – в процессе проведения занятия, направленный на закрепление технологических правил решения изучаемой задачи;

3) тематический контроль – проводится по завершении изучения раздела программы в форме устного опроса и в форме выполнения самостоятельных работ;

4) итоговый контроль – по окончании изучения всей программы.

*Основными критериями оценки* достигнутых результатов считаются*:*

- самостоятельность работы;

- осмысленность действий;

- разнообразие освоенных задач.

## **Формы предъявления и демонстрации образовательных результатов.**

Оценка итоговых работ производится в форме их коллективного просмотра с обсуждением их особенностей и достоинств.

Возможны следующие формы аттестации: устные опросы, анкетирование, тестирование, наблюдение на протяжении курса обучения, самостоятельная работа.

По окончанию курса воспитанники должны овладеть необходимыми навыками работы с компьютером и уметь применять приобретѐнный опыт в повседневной жизни.

## **2.4. ОЦЕНОЧНЫЕ МАТЕРИАЛЫ**

Предложенный диагностический материал позволяет выявить:

- динамику изменения уровней мастерства обучающихся;
- уровень мотивации выбора и устойчивости интереса;

#### уровень творческих способностей обучающихся.

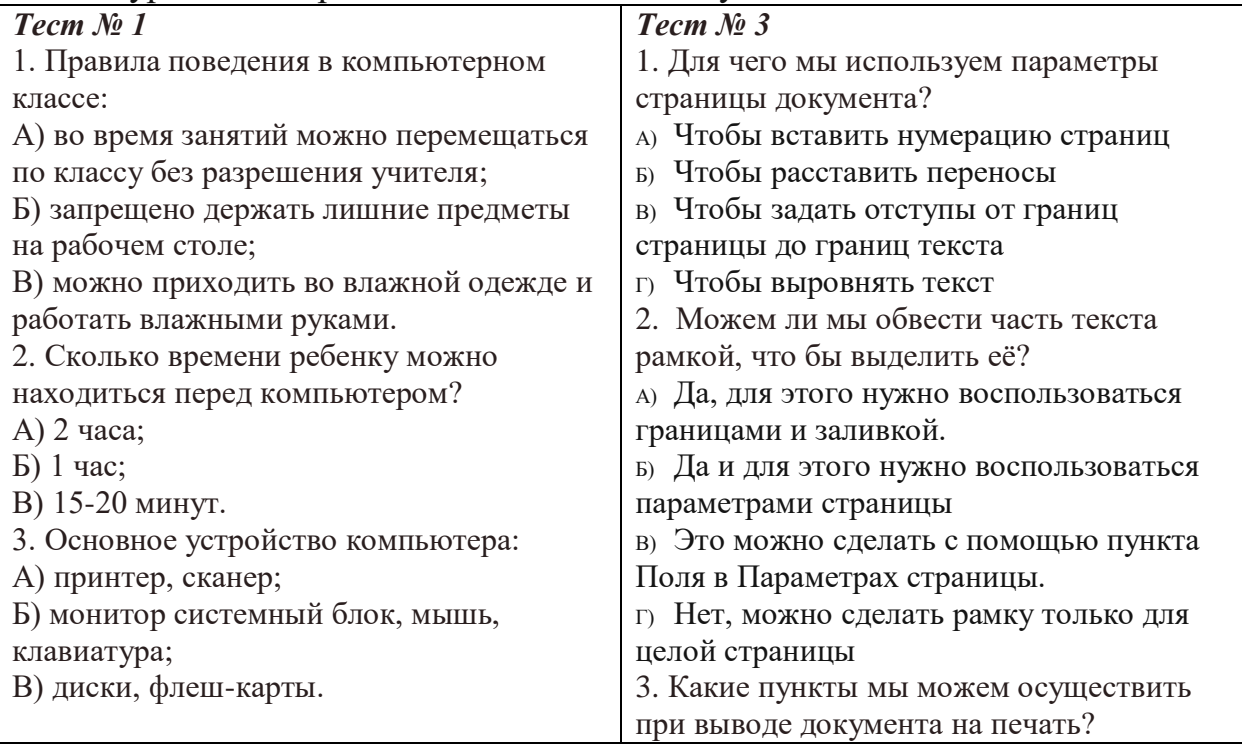

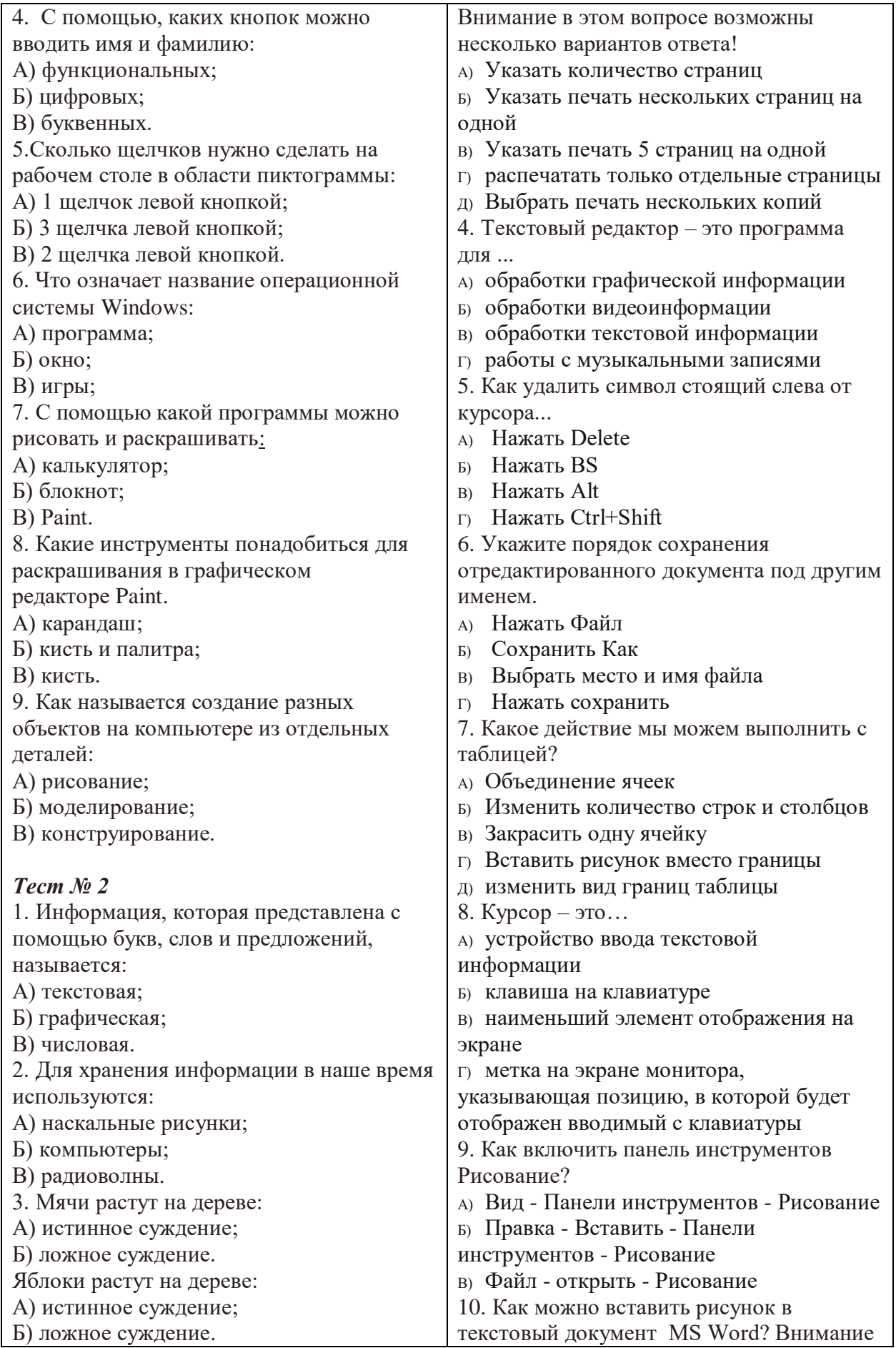

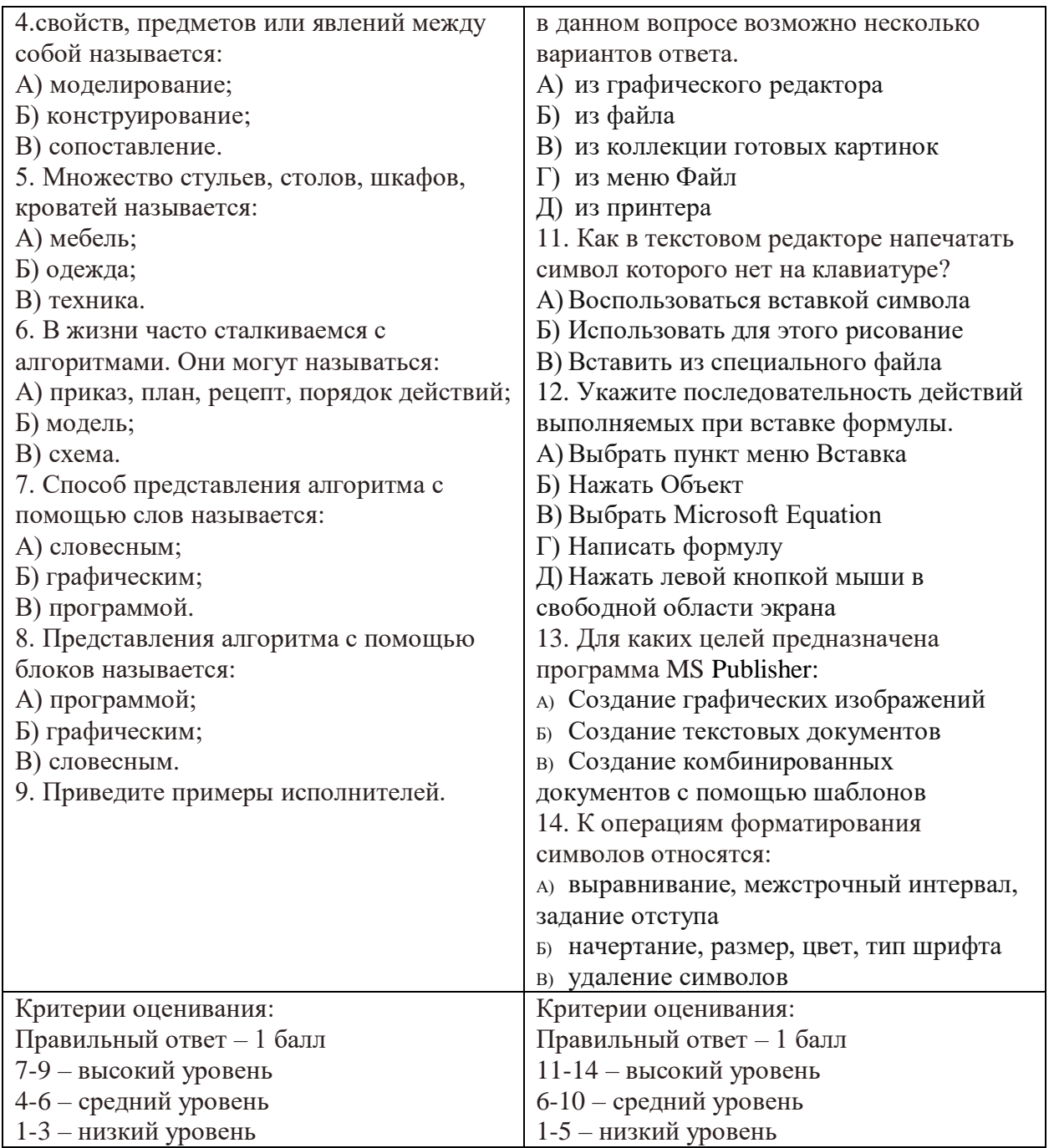

## **Карта наблюдения №1**

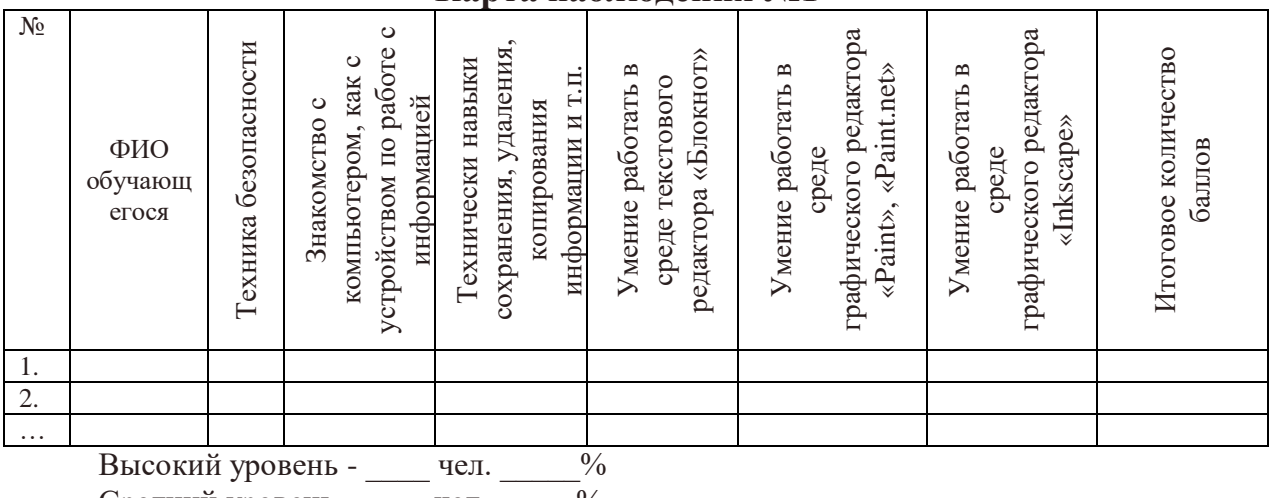

Средний уровень - цел.  $\frac{9}{6}$ 

Низкий уровень - \_\_\_\_\_ чел. \_\_\_\_\_ %

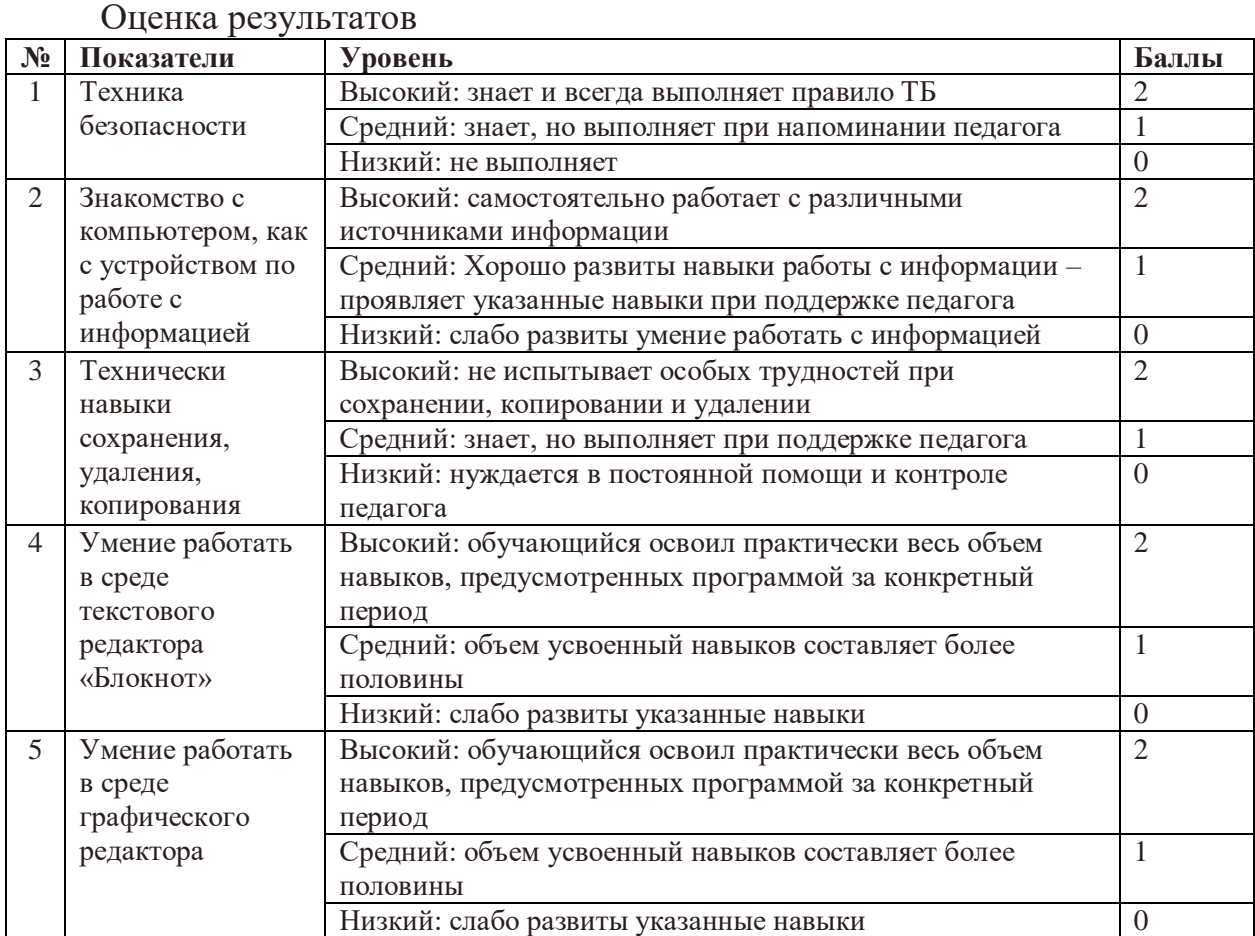

Подведение итогов

Высокий уровень – 8 – 10 балл

Средний уровень – 6 – 7 балл

Низкий уровень - 0 – 5 балл

## **Карта оценивания презентации**

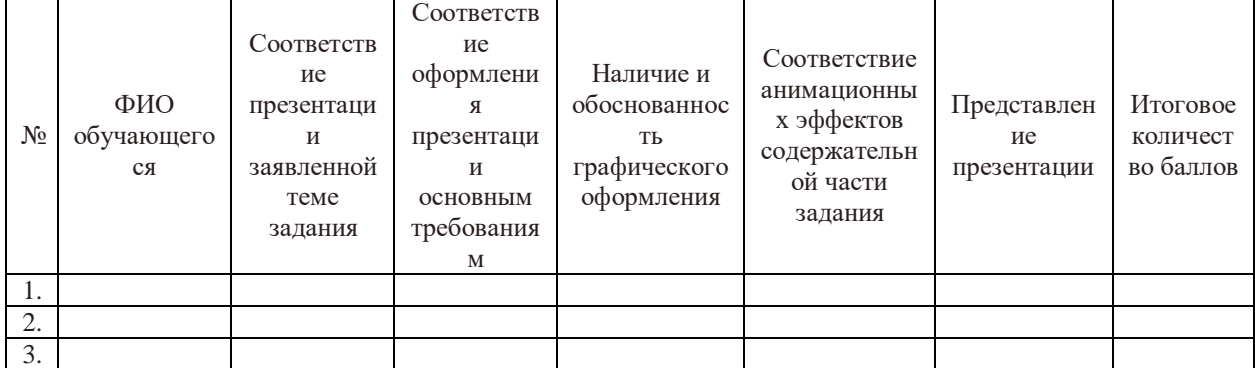

Высокий уровень - \_\_\_\_\_ чел. \_\_\_\_\_%

Средний уровень - иел.  $\frac{9}{6}$ 

Низкий уровень - иел.  $\frac{9}{6}$ 

Критерии оценивания презентаций (баллы)

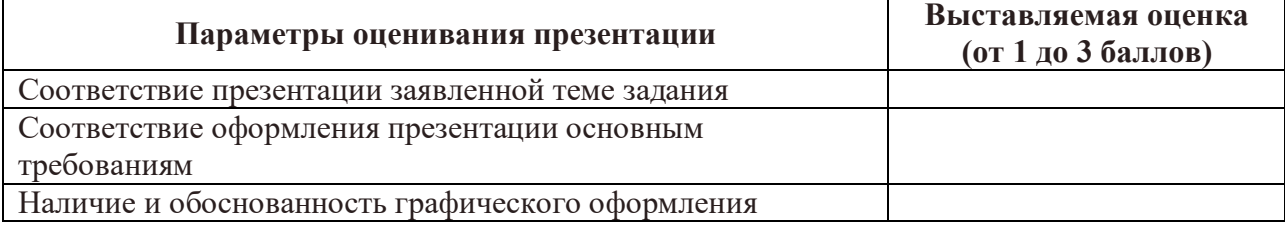

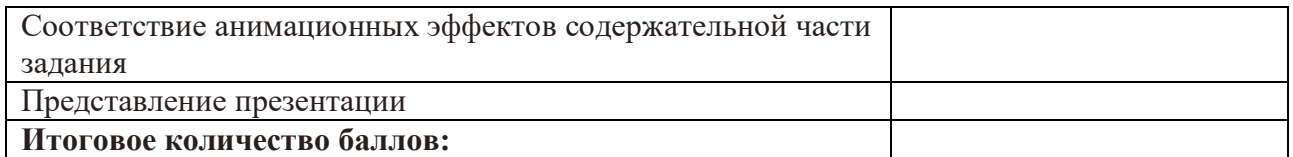

На презентацию заполняется таблица, где по каждому из критериев присваиваются баллы от 1 до 3, что соответствует степени освоения программы: 1 балл – это низкий уровень, 2 балла – это средний уровень и, наконец, 3 балла – высокий уровень.

Итоговое количество баллов:

Низкий уровень 5 - 7 Средний уровень 8 – 11 Высокий уровень 12 - 15

## **2.5. МЕТОДИЧЕСКИЕ МАТЕРИАЛЫ Методы обучения и воспитания:**

словесные методы обучения (рассказ, объяснение, беседа);

наглядные методы (демонстрация наглядных пособий);

 практические методы (устные и письменные задания, практические работы);

репродуктивный метод («делай, как я»);

продуктивный метод.

**Формы организации образовательного процесса: групповая, индивидуальная (в том числе дифференцированная по сложности).** 

**Целесообразно при подготовке и оценки усвоения материала использовать дифференцированный подход, как для подачи материала, так и для оценки знаний, умений и навыков.**

# **Формы организации учебного занятия: беседа, защита проектов,**

**игра, конкурс, лабораторное занятие, лекция, мастер-класс, «мозговой штурм», наблюдение, открытое занятие, практическое занятие,** 

#### **презентация, соревнование.**

#### **Педагогические технологии:**

 технологии развивающего обучения (программа направлена на развитие ребѐнка в сфере компьютерной грамотности);

 технологии продуктивного обучения (продуктом деятельности компьютерного кружка являются знания и навыки при работе на компьютере, а также детские творческие работы);

 технологии игрового обучения (в практике используются компьютерные развивающие игры);

технологии коллективного обучения;

здоровьесберегающие технологии;

информационно-коммуникационные технологии.

## **Алгоритм учебного занятия.**

По своей структуре – занятие комбинированное, на нем предусматривается смена методов обучения и деятельности воспитанников.

В комбинированном занятии информатики можно выделить основные этапы:

1) организационный момент,

2) активизация и актуализация ранее изученного материала,

3) объяснение нового материала,

4) работа за компьютером,

5) подведение итогов.

Данный тип занятий наиболее актуален для обучающихся, осваивающих программу «Компьютерная обработка информации».

## **АННОТАЦИЯ К ПРОГРАММЕ**

#### **Направленность программы** техническая.

**Актуальность программы** заключается в том, что современные дети должны владеть необходимыми навыками работы на компьютере и уметь их применять на практике, так как информационное пространство современного человека предусматривает умелое пользование компьютерными технологиями во всех сферах деятельности.

**Цель программы:** формирование и развитие у детей творческих качеств личности через обучение начальным знаниям в области информатики, элементарным навыкам работы на ПК, развитие логического и алгоритмического мышления.

**Отличительные особенности программы.** Программа ориентирована на развитие логического и комбинаторного мышления. На развитие навыков работы с компьютером. Формирование понятий информации, знакомство с функциональной структурой компьютера и его основными устройствами. Знакомство с основными приёмами работы в среде Windows, со стандартными приложениями. Происходит знакомство с пакетом прикладных программ Microsoft Office.

**Адресат программы**. Программа рассчитана на обучение детей от 12 до 17 лет.

**Уровень программы**: базовый.

**Объем программы, срок освоения программы:** программа рассчитана на 1 год обучения, 34 учебных недель, 102 часа.

**Форма обучения** очная.

**Особенности организации образовательного процесса.** Разновозрастная группа, являющаяся основным составом объединения, состав группы постоянный.

**Режим занятий, периодичность и продолжительность занятий.**  Общее количество часов в год – 102, количество занятий в неделю: 3 раза в неделю по 1 академическому часу, всего в неделю 3 часа. Продолжительность учебного часа – 40 мин.

## **СВЕДЕНИЯ О РАЗРАБОТЧИКЕ**

Койнова Ольга Николаевна, учитель информатика, высшей квалификационной категории, образование высшее. Стаж педагогической работы - 25 лет.

## **СПИСОК ЛИТЕРАТУРЫ**

#### **Нормативно-правовые основания разработки общеразвивающих программ:**

- 1. Федеральный закон от 29 декабря 2012 года №273 ФЗ «Об образовании в Российской федерации».
- 2. Распоряжение Правительства РФ от 29.05.2015 года № 996 р «Об утверждении Стратегии развития воспитания в Российской Федерации на период до 2025 года».
- 3. Распоряжение Правительства РФ от 31.03.2022 г №678-р «Об утверждении Концепции развития дополнительного образования детей до 2030 года».
- 4. Приказ Министерства образования и науки РФ от 23.08.2017 №816 «Об утверждении Порядка применения организациями, осуществляющими образовательную деятельность, электронного обучения, дистанционных образовательных технологий при реализации образовательных программ».
- 5. Приказ Министерства просвещения РФ от 09.11.2018 года № 196 «Об утверждении Порядка организации и осуществления образовательной деятельности по дополнительным общеобразовательным программам».
- 6. Национальные проект «Образование» (паспорт утвержден президиумом Совета при Президенте Российской Федерации по стратегическому развитию и национальным проектам (протокол от 24 декабря 2018 г. № 16).
- 7. Паспорт федерального проекта "Успех каждого ребенка" (утвержден на заседании проектного комитета по национальному проекту "Образование" 07 декабря 2018 г., протокол № 3).
- 8. Государственная программа РФ «Развитие образования», утвержденная постановлением Правительства РФ от 26 декабря 2017 года N 1642.
- 9. Приказ Министерства образования и молодежной политики Свердловской области от 30.03.2018 г. № 162-Д «Об утверждении Концепции развития образования на территории Свердловской области на период до 2035 года».
- 10. Методические рекомендации по проектированию дополнительных общеразвивающих программ (Письмо Министерства образования и науки Российской Федерации № 09- 3242 от 18.11.2015 г.).
- 11. Целевая модель развития региональных систем дополнительного образования детей (Утверждена Приказом Министерства просвещения РФ от 03.09.2019 № 467).
- 12. Письмо Министерства просвещения РФ от 19.03.2020 № ГД 39/04 «О направлении методических рекомендаций по реализации образовательных программ начального общего, основного общего, среднего общего образования и дополнительных общеобразовательных программ с применением электронного обучения и дистанционных образовательных технологий».
- 13. Письмо Министерства Просвещения РФ от 07.05.2020 № ВБ-976/04 «О реализации курсов внеурочной деятельности, программ воспитания и социализации, дополнительных общеразвивающих программ с использованием дистанционных образовательных технологий».
- 14. [Постановление Главного государственного санитарного врача РФ от 28 сентября 2020](http://rmc.dm-centre.ru/wp-content/uploads/2021/05/SanPin-2.4.3648-20_compressed.pdf)  [года № 28 «Об утверждении санитарных правил СП 2.4 3648 –](http://rmc.dm-centre.ru/wp-content/uploads/2021/05/SanPin-2.4.3648-20_compressed.pdf) 20 «Санитарно[эпидемиологические требования к организациям воспитание и обучения, отдыха и](http://rmc.dm-centre.ru/wp-content/uploads/2021/05/SanPin-2.4.3648-20_compressed.pdf)  [оздоровления детей и молодёжи».](http://rmc.dm-centre.ru/wp-content/uploads/2021/05/SanPin-2.4.3648-20_compressed.pdf)
- 15. Приказ Министерства труда и социальной защиты Российской Федерации от 05.05.2018 № 298 "Об утверждении профессионального стандарта "Педагог дополнительного образования детей и взрослых".
- 16. Постановление Правительства Свердловской области от 07.12.2017 года № 900 ПП «Об утверждении Стратегии развития воспитания в Свердловской области до 2025 года».
- 17. Устав учреждения

#### **Литература для педагогов**:

- 1. Дуванов А.А. Азы информатики. Рисуем на компьютере. Книга для учителя. СПб.: БХВ-Петербург, 2005г. – 288с.:ил (эл. книга)
- 2. Лополнительное образование № 11, 2001, стр.54
- 3. Леонтьев В.П. Новейшая энциклопедия персонального компьютера 2007. М.: ОЛМА-ПРЕСС, 2007. – 847 с.: ил.
- 4. Леонтьев В.П. Детская компьютерная энциклопедия. М.: ОЛМА-ПРЕСС Образование, 2006 г. – 175 с.: ил. – (Новейшая энциклопедия). (эл. книга)
- 5. Симонович С.В., Мураховский В.И. Популярный самоучитель работы на компьютере. М.: «Десс Ком», 2001.
- 6. Уокенбах Джон, Андердал Б. Excel 2002. Библия пользователя.: Пер. с англ. М.: Издательский дом «Вильямс», 2004.
- 7. Слепцова Л.Д. Программирование на VBA. Самоучитель. М.: Издательский дом «Вильямс», 2004.
- 8. Справочная система Windows.
- 9. Справочная система Microsoft Word.
- 10. Справочная система Microsoft Excel и др.

#### **Литература для детей и родителей:**

- 1. Леонтьев В.П. Новейшая энциклопедия персонального компьютера 2007. М.: ОЛМА-ПРЕСС, 2007. – 847 с.: ил.
- 2. Леонтьев В.П. Детская компьютерная энциклопедия. М.: ОЛМА-ПРЕСС Образование, 2006 г. – 175 с.: ил. – (Новейшая энциклопедия). (эл. книга)
- 3. Симонович С.В., Мураховский В.И. Популярный самоучитель работы на компьютере. М.: «Десс Ком», 2001.
- 4. Уокенбах Джон, Андердал Б. Excel 2002. Библия пользователя.: Пер. с англ. М.: Издательский дом «Вильямс», 2004.
- 5. Слепцова Л.Д. Программирование на VBA. Самоучитель. М.: Издательский дом «Вильямс», 2004.
- 6. Справочная система Windows.
- 7. Справочная система Microsoft Word.
- 8. Справочная система Microsoft Excel и др.

## **ПРИЛОЖЕНИЕ**

## **Календарный (тематический) план**

Время и место проведения занятий – в соответствии с расписанием, утвержденным директором.

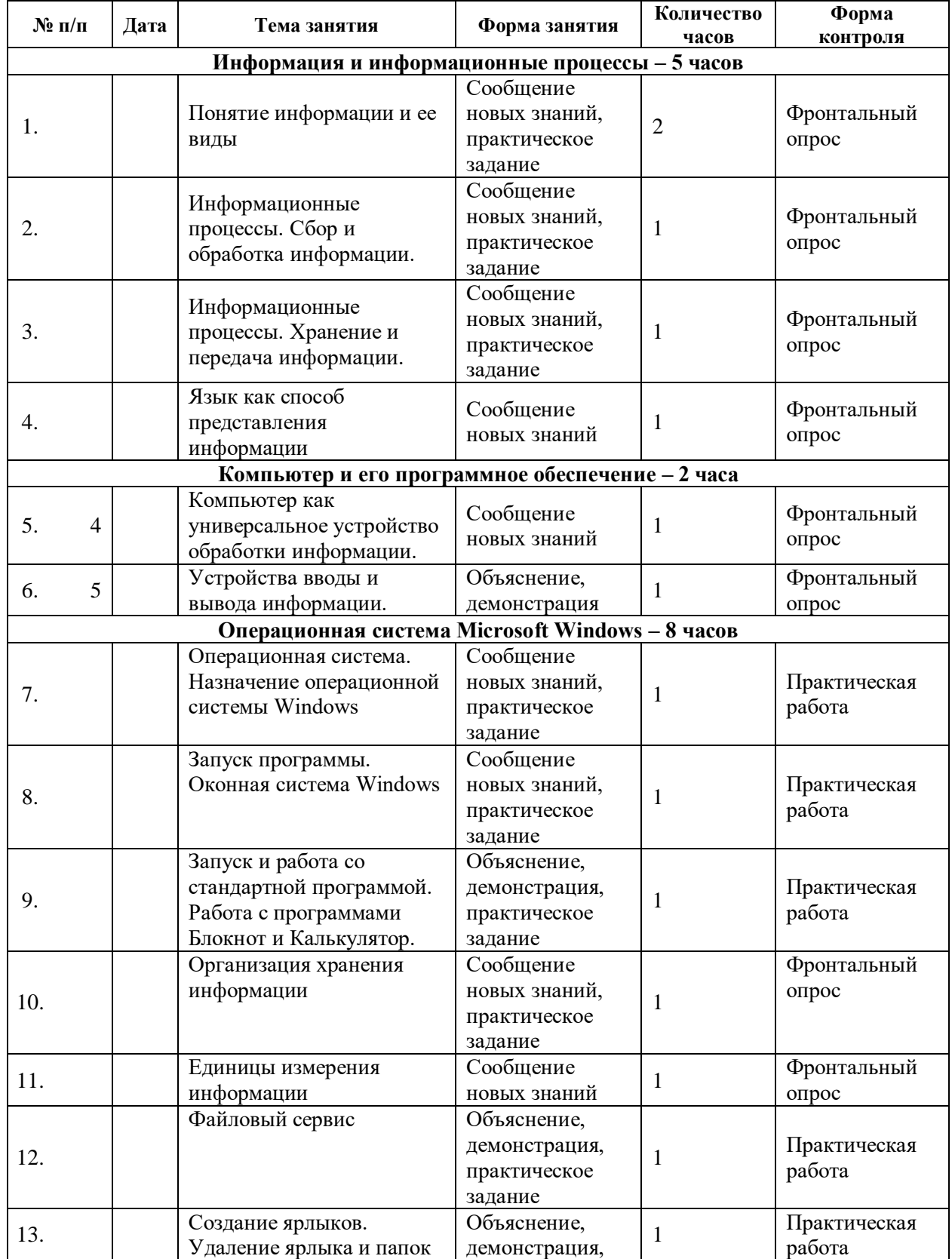

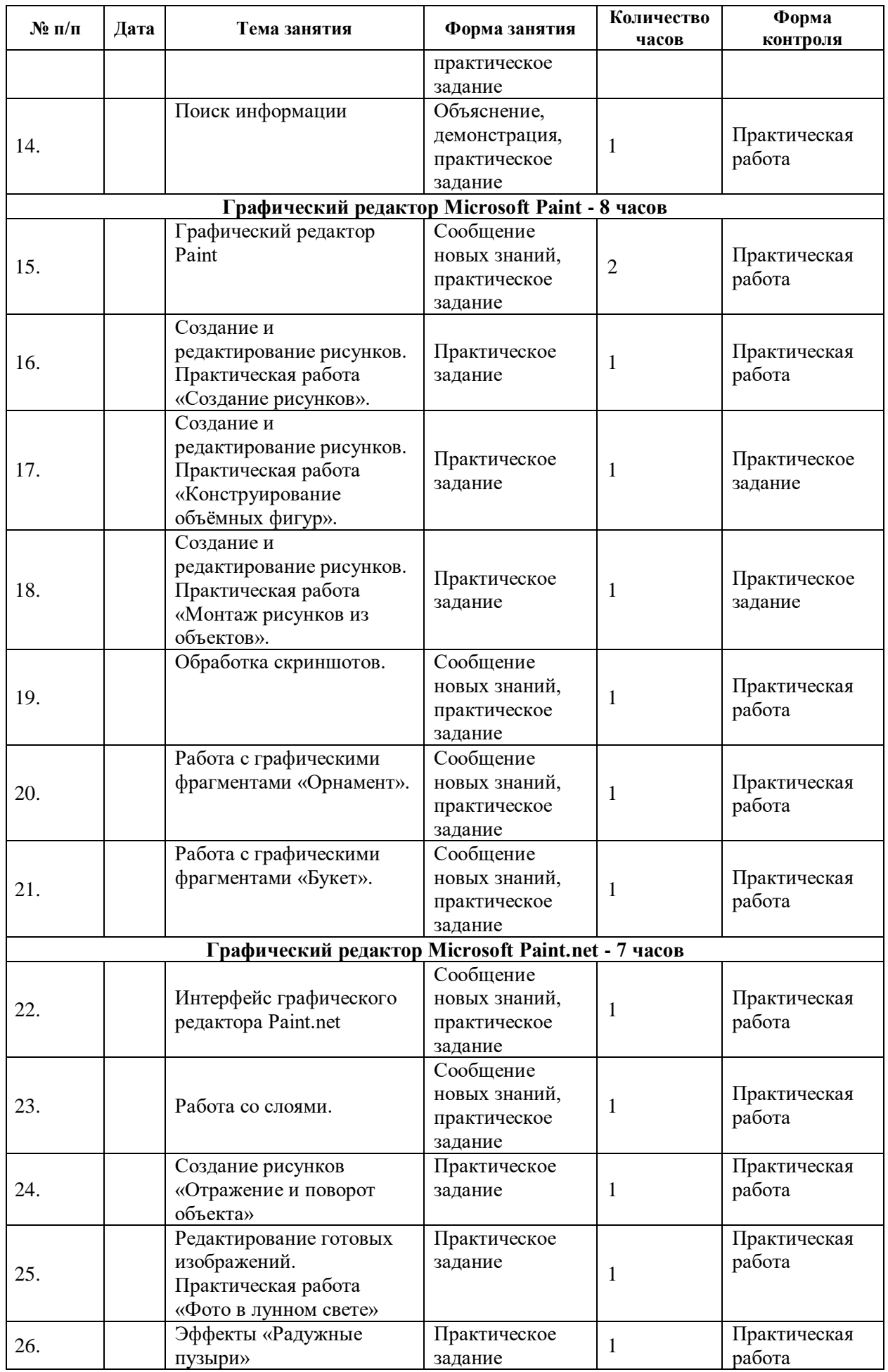

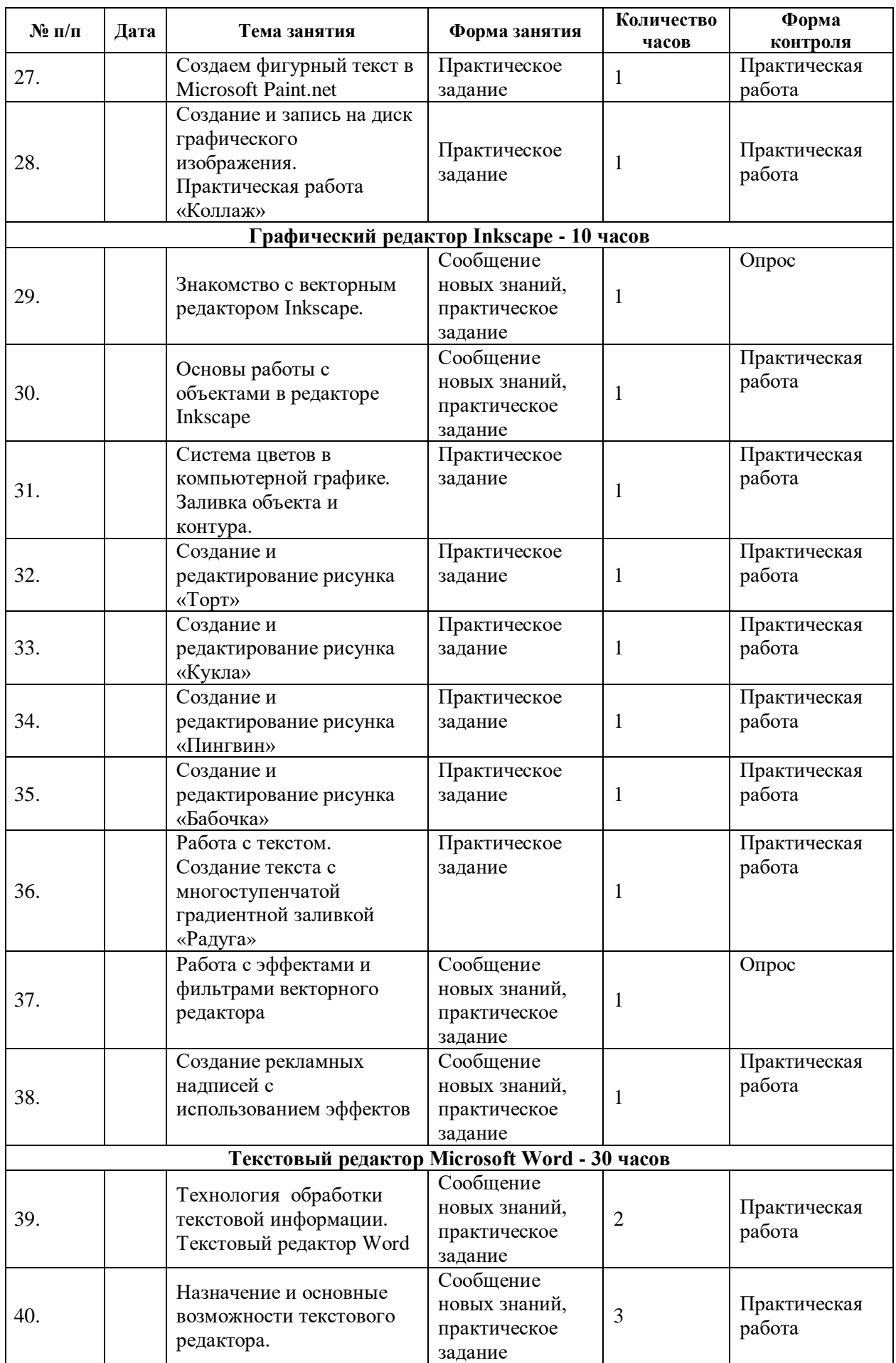

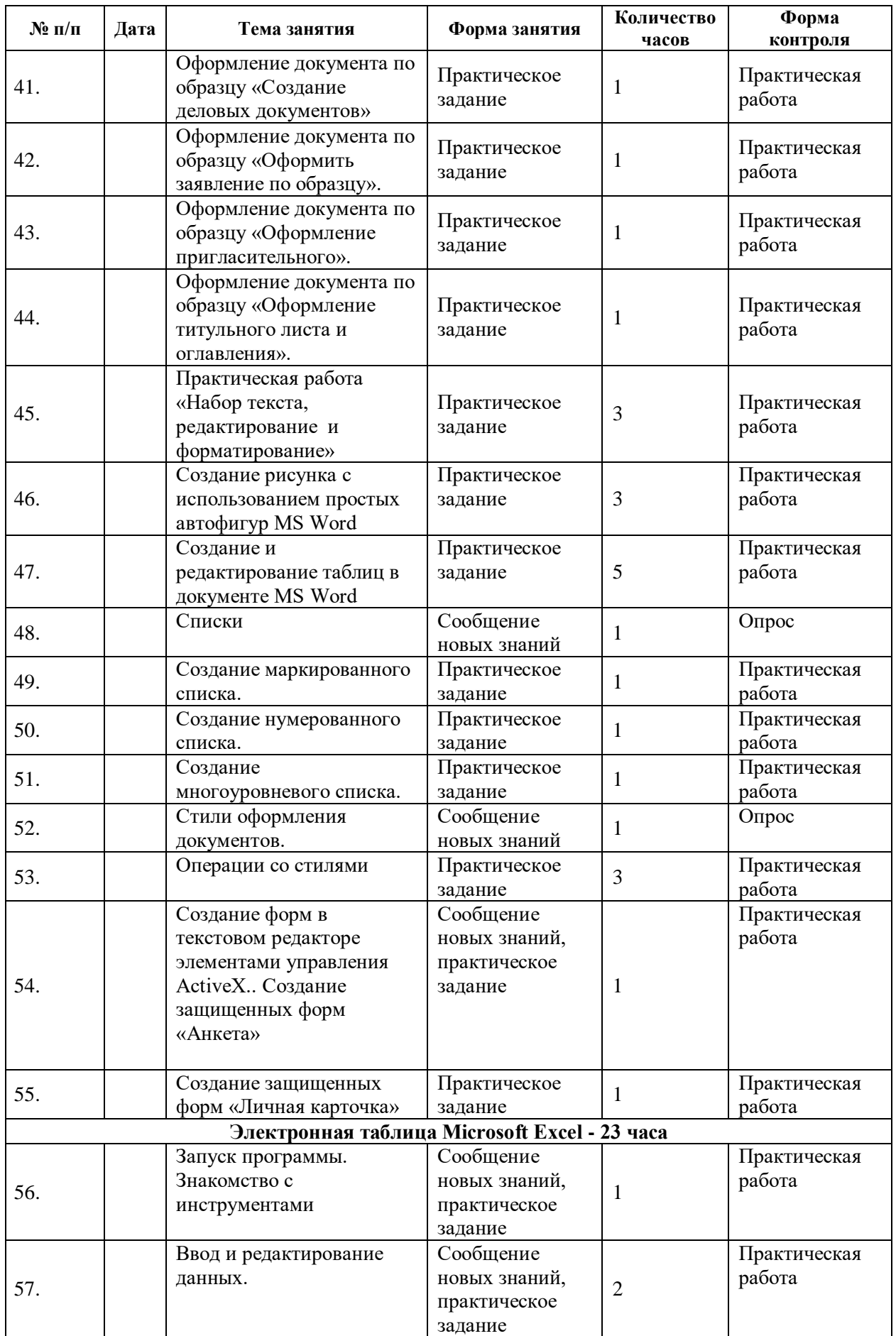

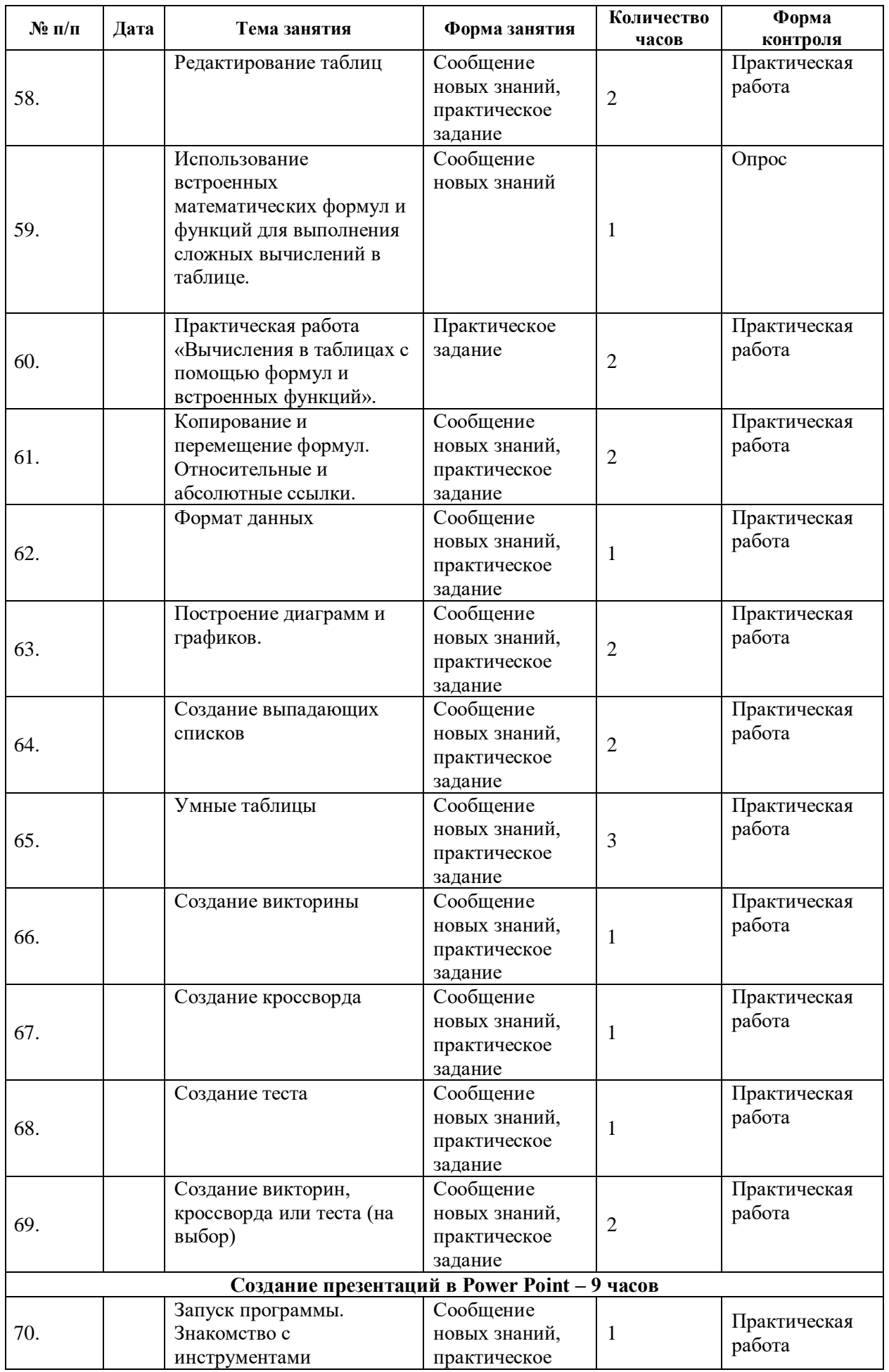

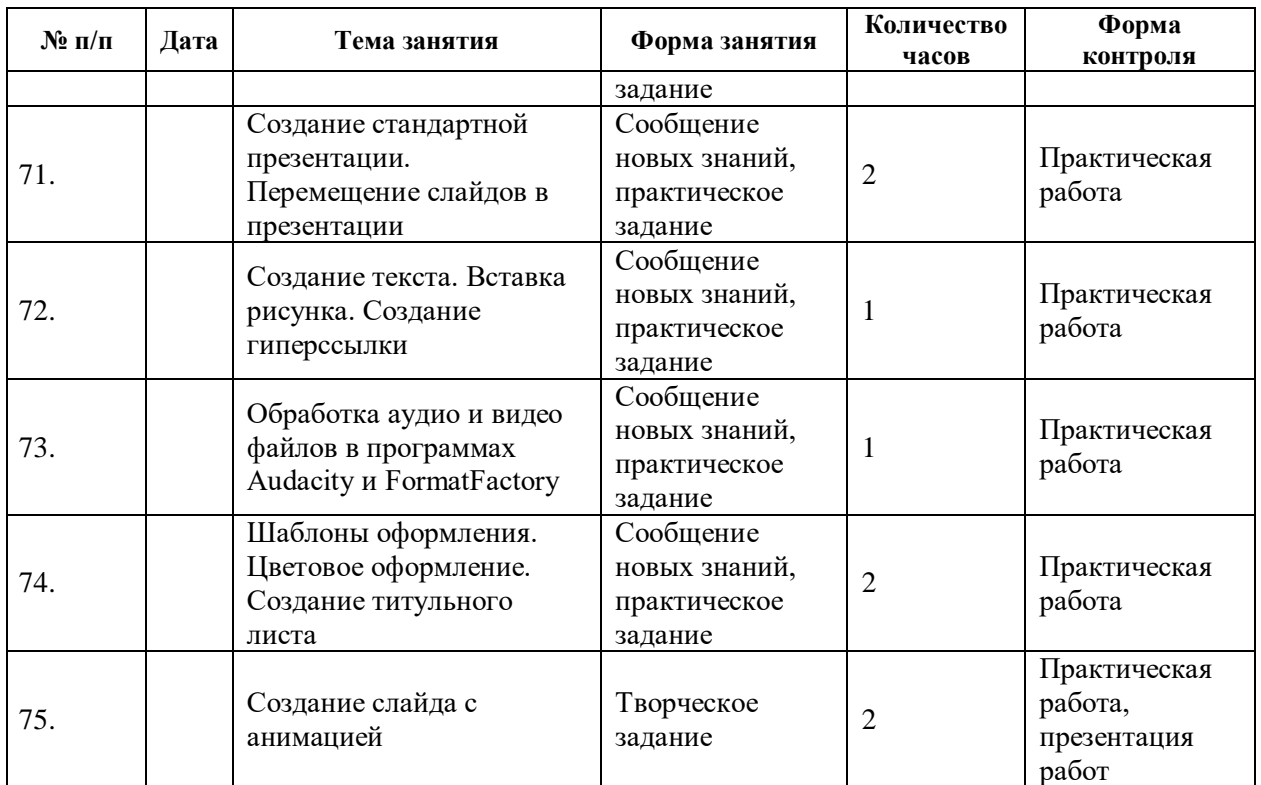